# **Python If-Else**

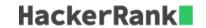

Check Tutorial tab to know how to solve.

#### Task

Given an integer, n, perform the following conditional actions:

- If n is odd, print Weird
- If n is even and in the inclusive range of 2 to 5, print Not Weird
- If n is even and in the inclusive range of 6 to 20, print Weird
- If n is even and greater than 20, print Not Weird

### **Input Format**

A single line containing a positive integer, n.

#### **Constraints**

•  $1 \le n \le 100$ 

# **Output Format**

Print Weird if the number is weird. Otherwise, print Not Weird.

# Sample Input 0

#### Sample Output 0

Weird

# **Explanation 0**

n = 3

n is odd and odd numbers are weird, so print Weird.

# Sample Input 1

24

#### Sample Output 1

Not Weird

# **Explanation 1**

n=24

n>20 and n is even, so it is not weird.